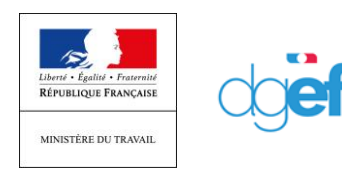

D

DGEFP 27/04/2020

# *RECUPERER L'ATTESTATION DE MA DI*

## **Créer ma DI**

Dans le menu « DEMANDE D'INDEMNISATION / Créer une demande d'indemnisation », je saisi le code de ma DI :

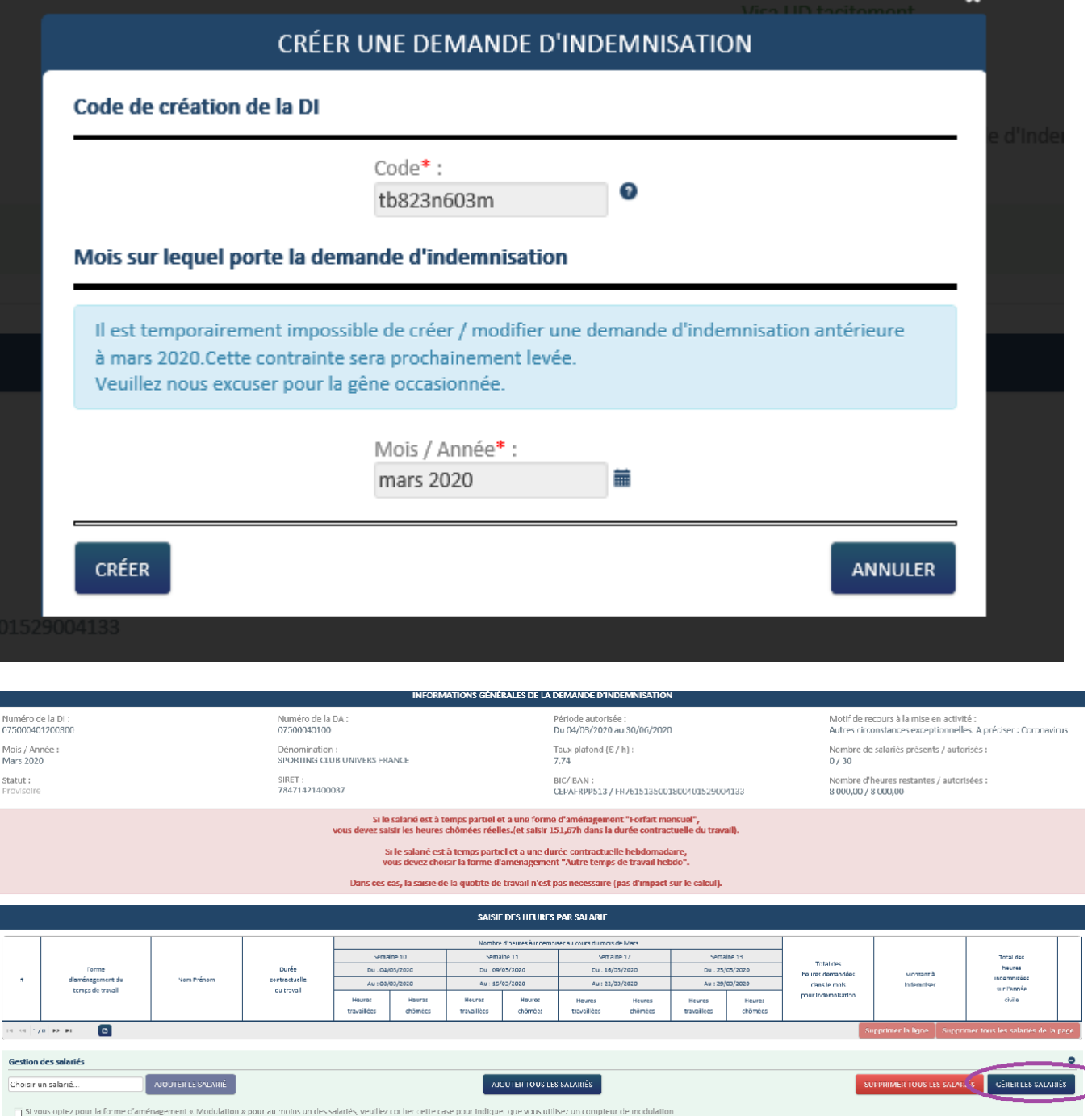

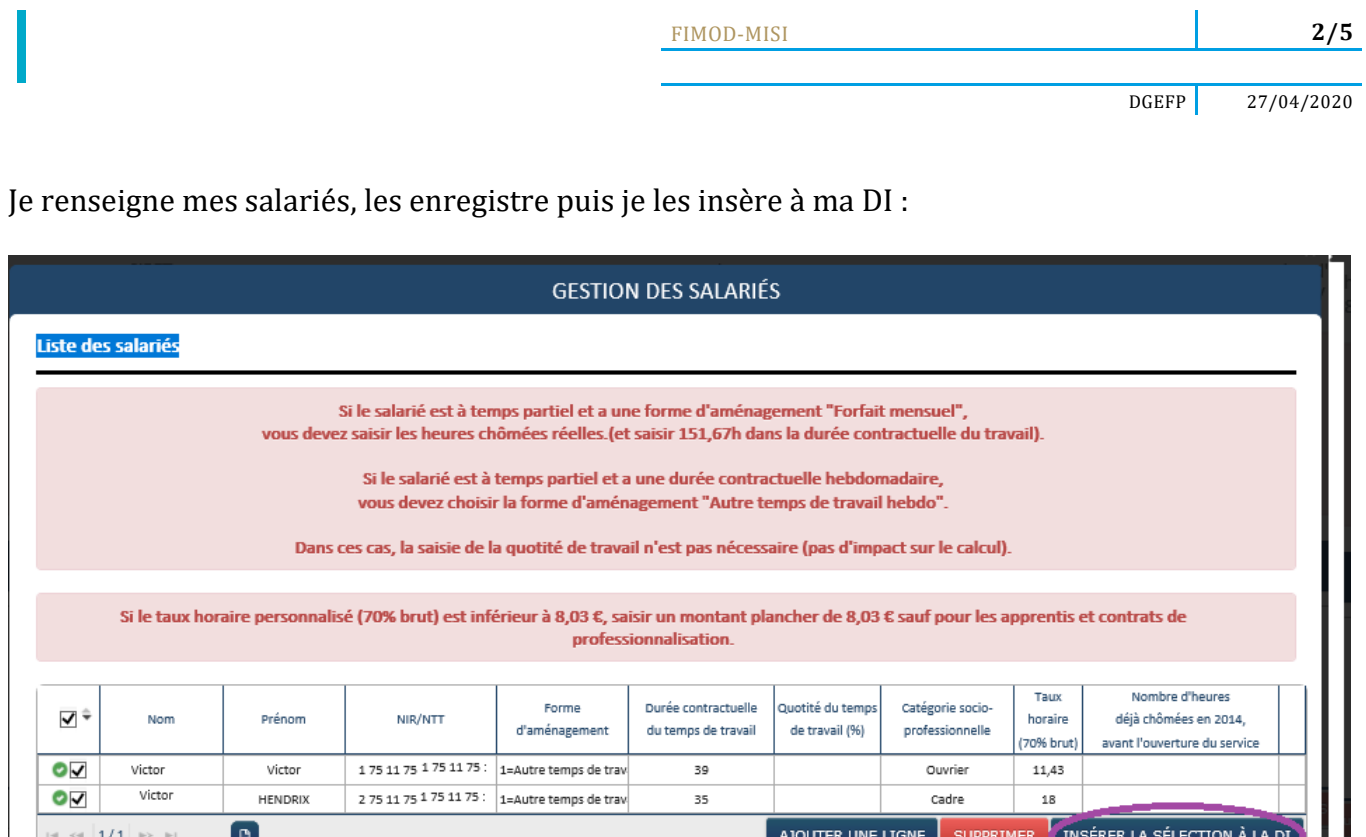

ENREGISTRER

**IMPORTER** 

SUPPRIMER TOUS LES SALARIÉS

J'enregistre chaque ligne, avant de transmettre la demande à l'UD en cliquant sur l'onglet « » en bout de ligne :

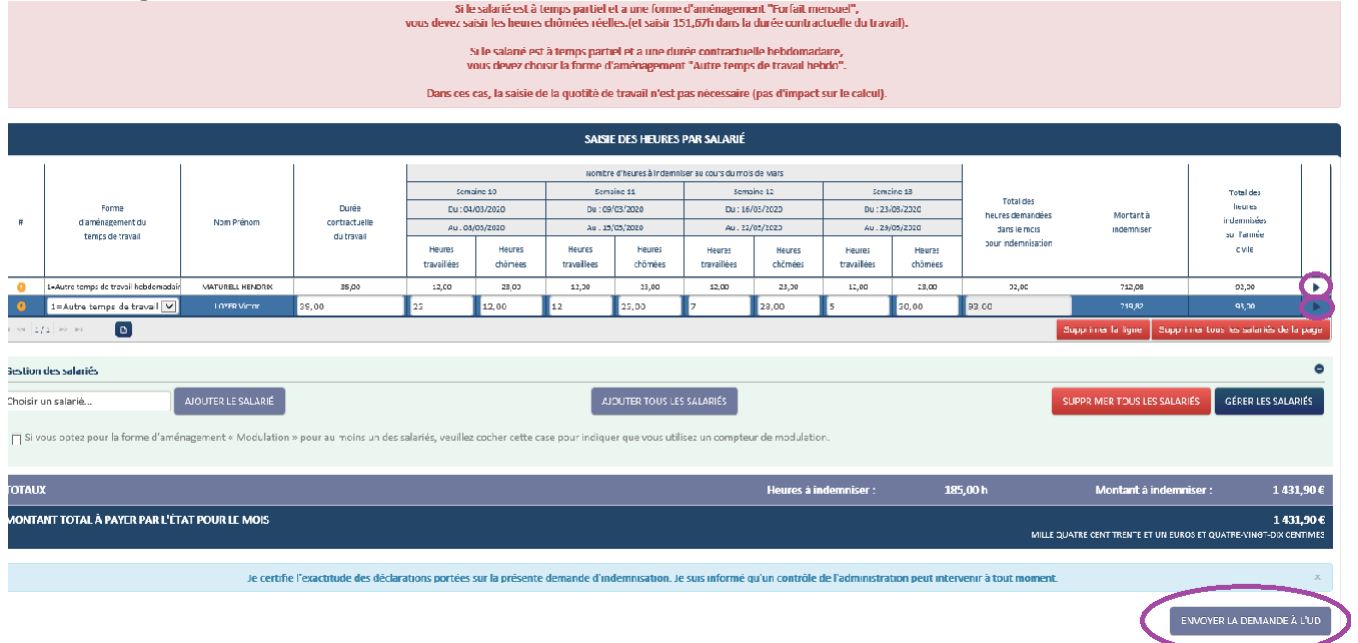

REVENIR À LA DI

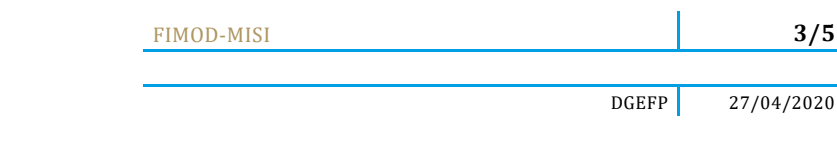

#### Ma demande est alors transmise :

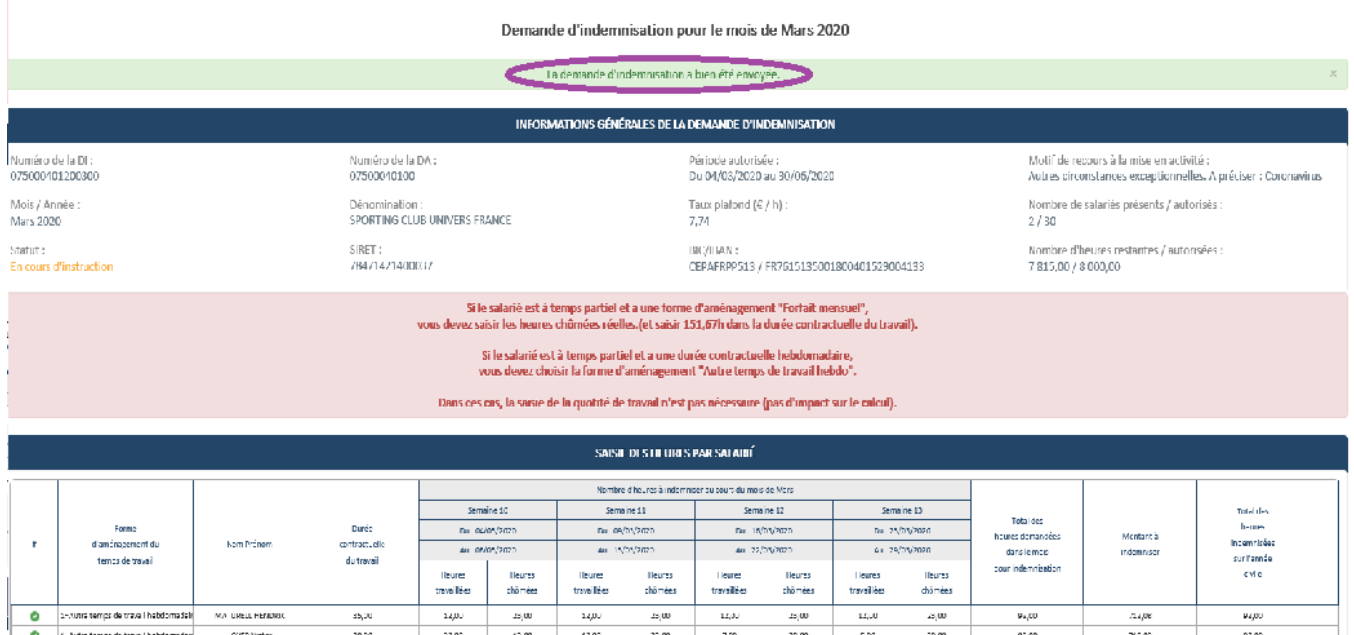

 $\begin{array}{|c|c|c|c|}\n\hline\n\text{O} & \text{i-Multic terms of } \text{tr} \text{ and } \text{hcl} \\\hline\n\text{for } \text{on } \boxed{1/2} \implies \text{in } \quad \text{O} \\\hline\n\end{array}$ 

## **Visualiser ma Demande d'indemnisation**

Dans le menu de gauche je peux visualiser le PDF de ma demande, en allant sur le bouton « Imprimer » :

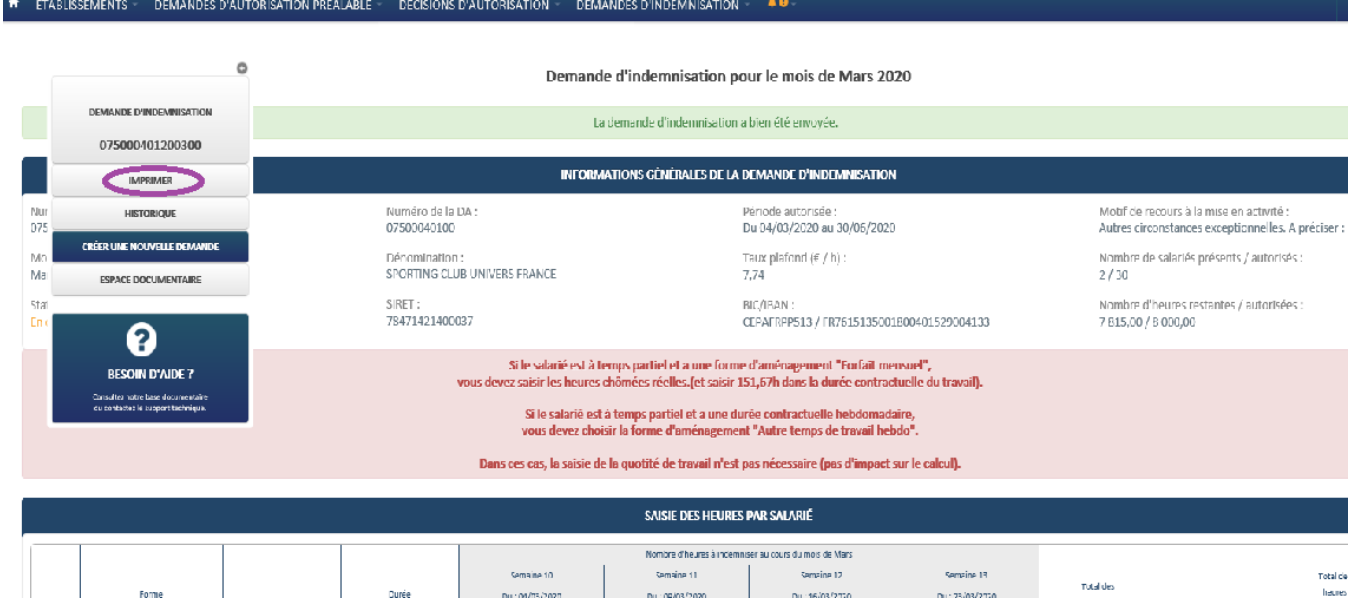

FIMOD -MISI

#### Demande d'indemnisation pour le mois de Mars 2020

Je certifie l'exactitude des déclarations portées sur la présente demande d'indemnisation. Je suis informé qu'un contrôle de l'administration peut intervenir à tout moment.

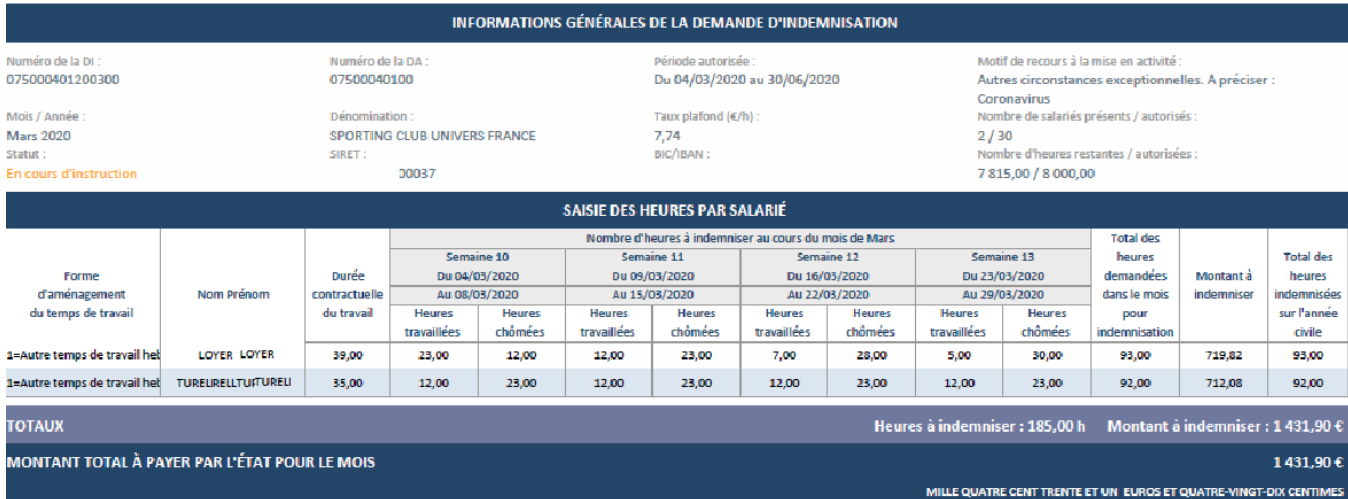

.<br>Arrátá à la data du 124 (04/2020)

**4 / 5**

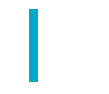

4=Forfait mensuel

4=Forfait mensuel

4=Forfait mensuel

4=Forfait mensuel

4=Forfait mensuel

4=Forfait mensuel

4=Forfait mensuel

**Baljic Oleg** 

.<br>Belmas Liudmila

DE BERRY GUILLAUME

Dasevych Viktor

**Domnicu Nina** 

Galetchi Emilian

**Gotsadze Grigol** 

151,67

151,67

151,67

151,67

151,67

151,67

151.67

l,

 $\mathbb{Z}^2$ 

 $\mathbb{Z}$ 

ä,

 $\mathbb{Z}^2$ 

ä,

ÿ

98,00

98,00

98,00

98,00

98,00

98,00

98.00

L,

ä,

l,

786,94

1 158,36

1285,76

786,94

786,94

786,94

786.94

161,00

161,00

161,00

161,00

161,00

161,00

161.00

Une fois la demande validée le document signé est disponible dans mon espace et peut-être imprimé en format PDF :

#### $\bullet$ **INFORMATIONS GÉNÉRALES DE LA DEMANDE D'INDEMNISATION** Nu<br>07 Numéro de la DA:<br>07809190701 Motif de recours à la mise en activité :<br>Autres circonstances exceptionnelles. A préciser : **DEMANDE D'INDE** Période autorisée :<br>Du 17/03/2020 au 17/04/2020 078091907200400 Coronavirus  $Mc$ **Dénomination:**<br>MPM COMPANY Taux plafond  $(\epsilon / h)$ : .<br>Nombre de salariés présents / autorisés : Avi 31,98 **IMPRIMER**  $31/32$ SIRET : BIC/IBAN: sta **HISTORIQUE** BIC/IBAN:<br>DELUFR22 / FR7612879000011012118900108 Nombre d'heures restantes / autorisées :<br>279,00 / 4 960,00 Val COMBUTER LE BOCUMENT SICMÉ **RUNE NOUVELLE DEMA** .<br>" Si le salarié est à temps partiel et a une forme d'aménagement "Forfait mensuel",<br>vous devez saisir les heures chômées réelles.(et saisir 151,67h dans la durée contractuelle du travail). **ESPACE COMMENTAIRES** .<br>Si le salarié est à temps partiel et a une durée contractuelle hebdomadaire,<br>vous devez choisir la forme d'aménagement "Autre temps de travail hebdo" **ESPACE DOCUMENTAIRE** Dans ces cas, la saisie de la quotité de travail n'est pas nécessaire (pas d'impact sur le calcul). 0 SAISIE DES HEURES PAR SALARIÉ **RESOIN D'AIDE?** .<br>Consultez natre base document<br>Au consuctez le support techniq Nombre d'heures à indemniser au cours du mois de Avril Semaine 14 Semaine 15 Semaine 16 Semaine 17 Semaine 18 **Total des** lotal de **Compa**  $\mathcal{L}_{\text{max}}$ Du . 30/03/20 Du. 06/04/2020 Du. 13/04/2020  $Du$ . 27/04/2020 **haured**  $Du$  , 20/04/2020 ans nec<br>sures demandées<br>dans le mois Forme<br>d'aménagement du<br>temps de travail Montant à<br>Indomnise -<br>Nom Prénom Durec<br>contractuelle<br>du travail Au : 05/04/20 Au : 12/04/2020 Au : 17/04/2020 Au : 26/04/2020 Au : 03/05 nuae minisees<br>sur l'année<br>clylle pour Indemnisado Heures<br>travaillées Heures<br>chômées Heures Heures<br>chômées Heures<br>travaillées Heures<br>chômées Heures<br>traveillées Heures<br>chômée: Heures<br>travaillées Heures<br>châmées .<br>mailées  $\overline{\bullet}$ 4-Forfait mensuel Logunova Olga 151.67  $5400$ 100.49 54.00 4-Fortait mensue  $\bullet$ Faramonov Igor  $151.6$ 98,00 1635,62 98,00 Demande d'indemnisation pour le mois de Avril 2020 Je certifie l'exactitude des déclarations portées sur la présente demande d'indemnisation. Je suis informé qu'un contrôle de l'administration peut intervenir à tout moment.

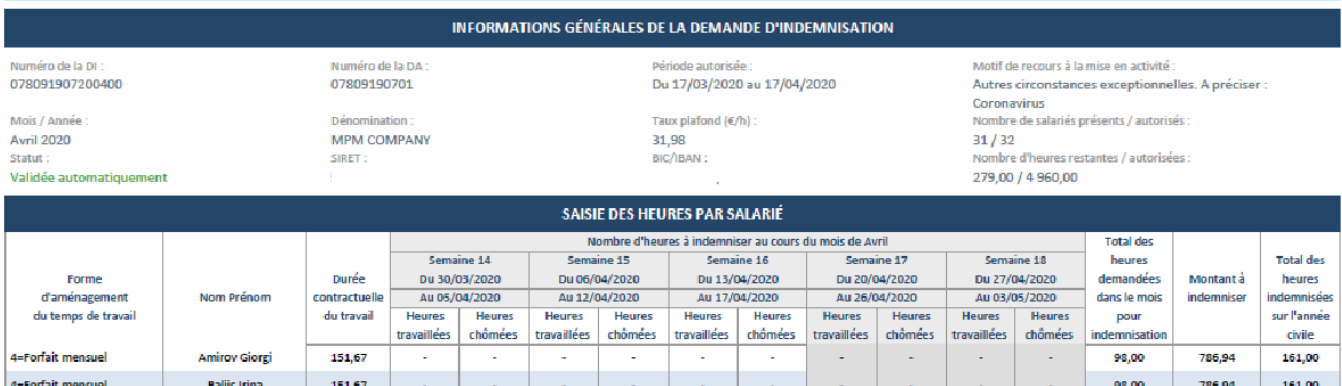

l.

ä,

þ,

Ġ,

÷,

ÿ

÷,

ä,

ÿ,

l,

t,

÷,

l,

l,

t,

t,

Ļ,

l,

l,

t,

Ġ,

l,

÷,